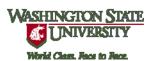

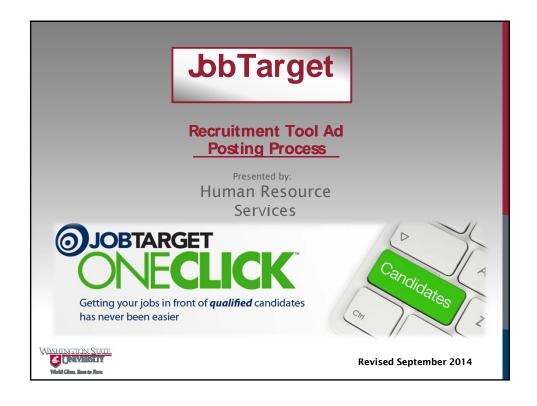

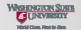

## **About JobTarget One Click**

- JobTarget is a platform for distributing recruitment advertising online.
- With the OneClick option, users are able to efficiently and effectively complete online advertising.
- The JobTarget OneClick platform tracks how successful each posting is through real-time media measurement analytics.
- JobTarget uses spider-bot technology to scrape job vacancies from our WSUJobs website and into the JobTarget system for posting.

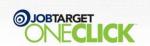

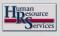

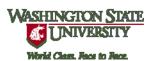

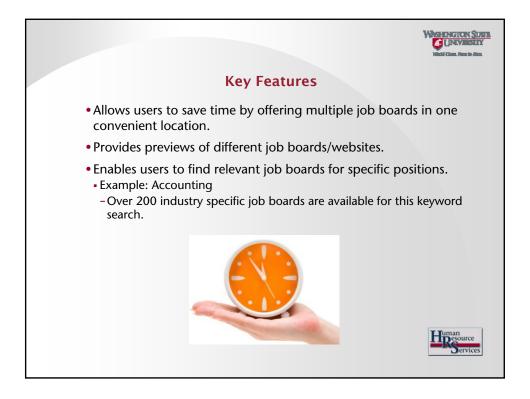

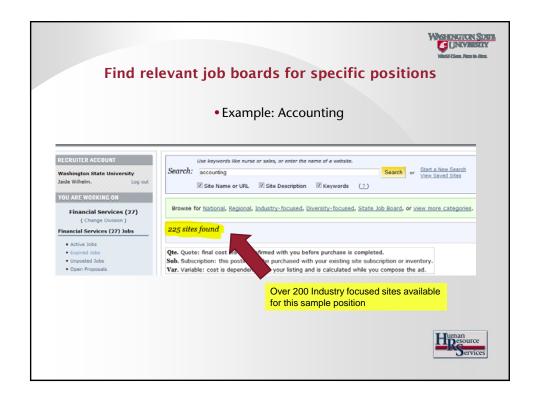

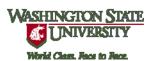

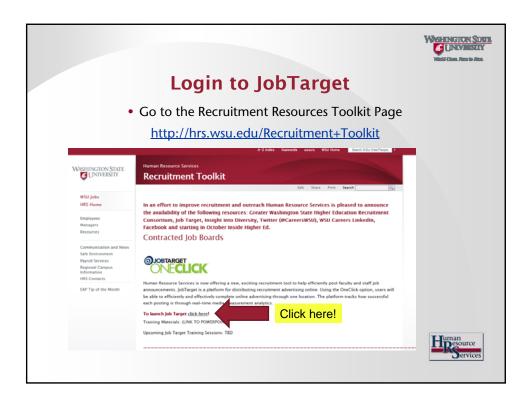

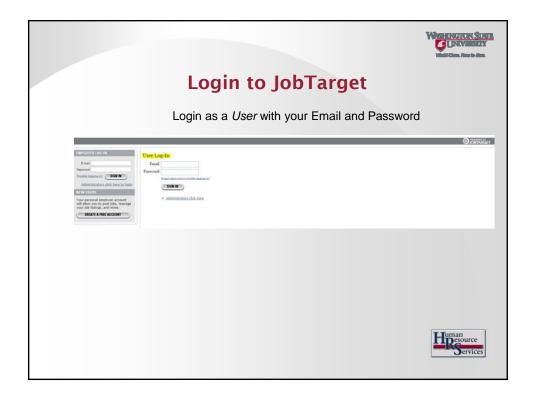

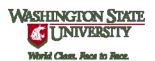

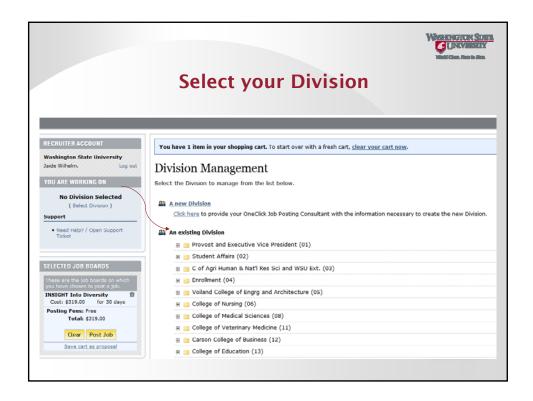

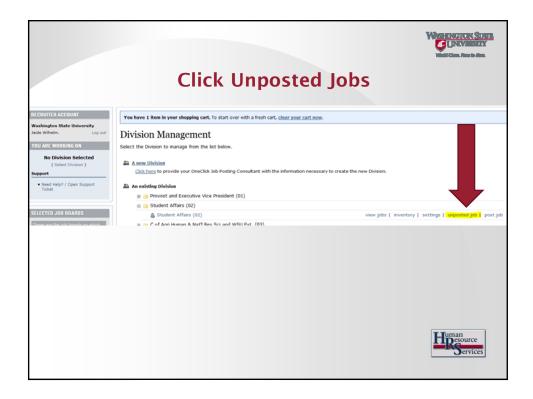

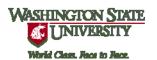

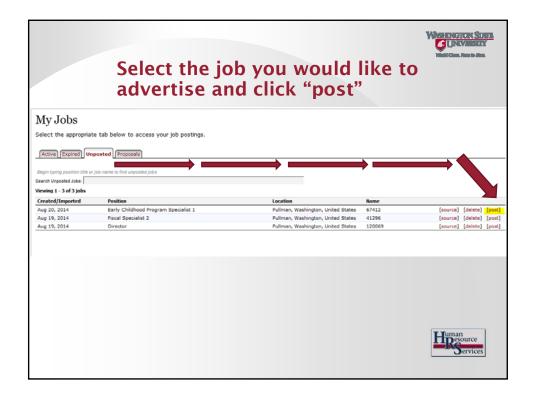

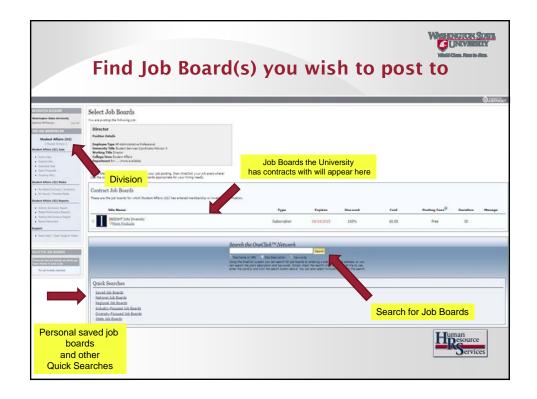

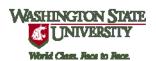

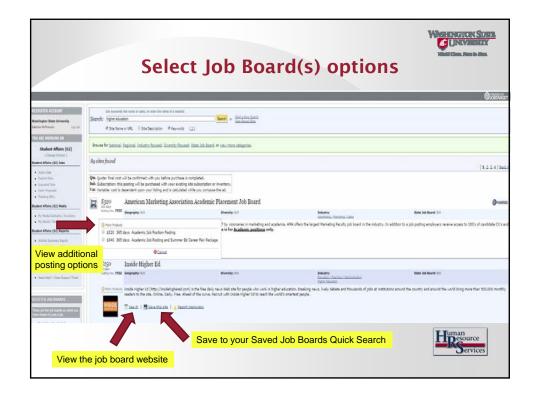

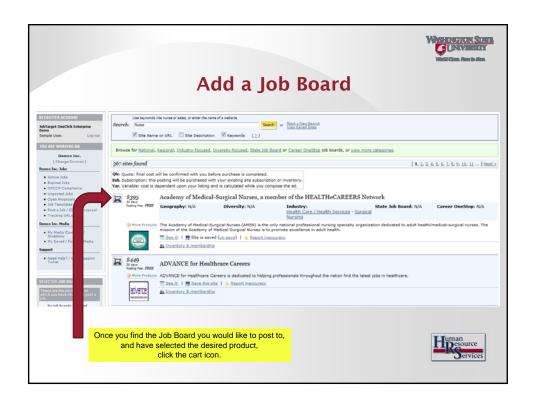

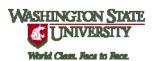

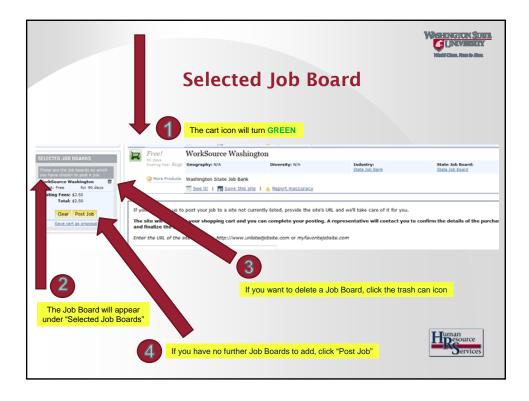

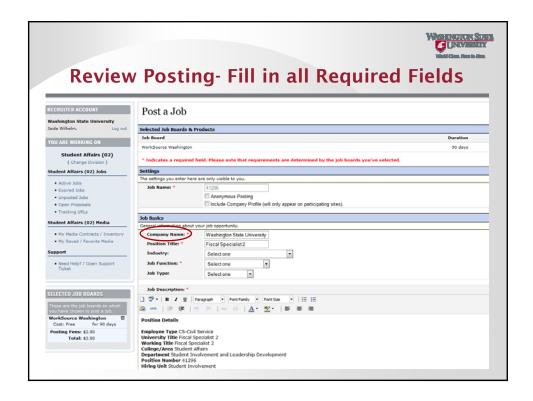

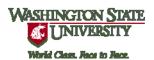

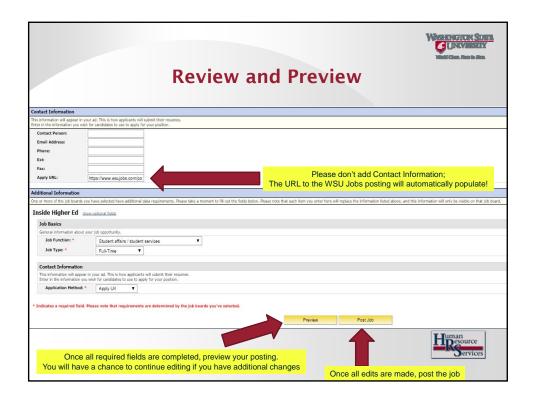

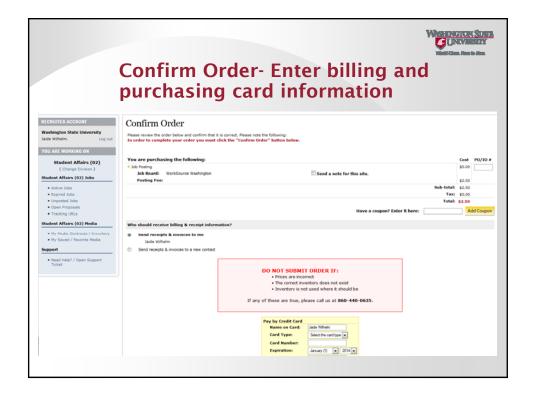

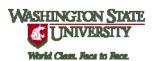

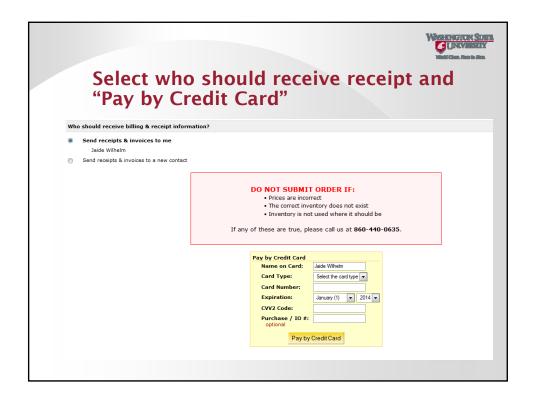

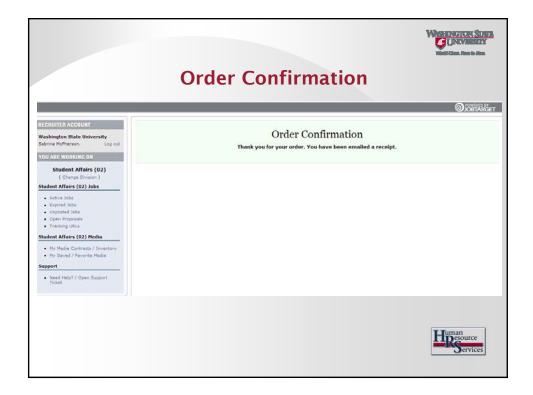

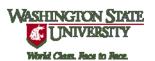

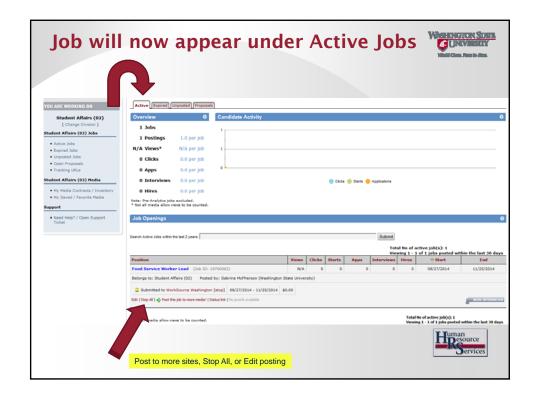

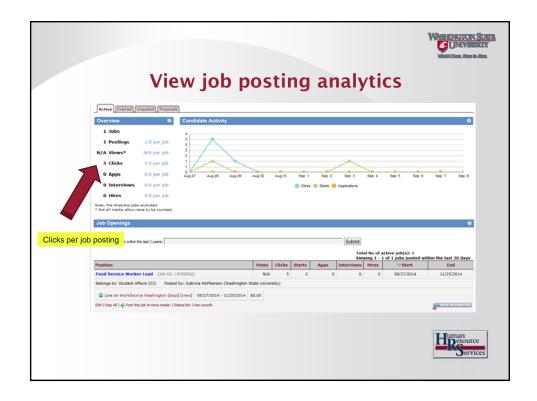

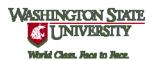

## Resources Faculty Recruitment:

hrs.wsu.edu/FRTK+Main

Staff Recruitment:
.wsu.edu/APCSRTK+Main

Contact Information
Human Resource Services
509-335-4521

ors.wsu.edu/HRS Information
hrs@wsu.edu

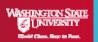